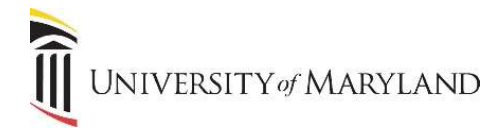

## Admissions – Defining Dual Degree Codes

These decision codes are only used when re-admitting students back into your program. You must also use Student Type of "D" for Dual Degree Returning.

## Declined Admissions

DR (DD Rejected Application) – The school declines the application.

## Regular Admissions

This is a two-step process. Once the offer of admissions is made, the applicant then decides to either accept or decline the offer.

DI (DD Admit-Institution) – Initial offer of admissions, followed by one of the following:

DC (DD Accept-Cancel) – The school cancels the offer before the applicant accepts or declines.

DA (DD Accept-Applicant) – The applicant accepts the offer of admissions. A General Student record is automatically created.

DX (DD Admit-Cancel) – The applicant initially accepts the offer of admission but then cancels it. This will disable the General Student record.

## Provisional Admissions

This is a two-step process. Once the provisional offer of admissions is made, the applicant then decides to either accept or decline the offer.

DB (DD Provisional-Admit) – Initial offer of provisional admissions, followed by one of the following:

DD (DD Provisional-Cancel) – The school cancels the offer before the applicant accepts or declines.

DN (DD Provisional-Admit-Confirms) – The applicant accepts the offer of admissions. A General Student record is automatically created.

DK (DD Provisional Admit-Cancel) – The applicant initially accepts the offer of admission but then cancels it. This will disable the General Student record.

**SIMS** SIMS